# 高等学校「情報Ⅰ」におけるAIインストラクターの活用

Utilizing AI Instructors in 'Information I' Courses at High Schools

安藤昇\* 安井政樹\*2 Noboru ANDO\* Masaki YASUI\* 2

### <抄 録>

高等学校「情報Ⅰ」プログラミングの学習において、生成 AI を活用した AI インストラクターを用いて、カスタムイン ストラクションによりパーソナライズされた個別最適な学習を試行した。具体的には、ChatGPT を活用し AI インストラク ターを開発し、A 高等学校 2 年生 44 名の生徒を対象に、個々の学生の学習ニーズに応じたマンツーマン指導を行った。こ れにより、生徒がプログラミングについて自身のペースで学習し、分からないことがあればすぐに質問して回答を得られ るような環境を整えた。生徒の事後アンケートでは、満足度は平均 8.5 点と高く、個別最適化された学習が評価され、AI インストラクターの活用が有効である可能性か示された。一方で、対面授業を求める声もあり、全ての生徒にとって必ず しも最適な学習スタイルではなかったことも明らかになった。今後は AI インストラクターと人間の教師との連携を含む 新しい授業スタイルの開発が必要となることが示唆された。

#### <キーワード>

生成 AI, ChatGPT, 情報 I, AI インストラクター

#### 1 はじめに

(1)生成AIの普及と教育活用

我が国においては、文理を問わずすべての大学生が、数 理・データサイエンス・AIリテラシーレベルを修得できる ことを目指している。そのためには、初等中等教育を土台 として情報教育を大学まで積み上げていくことが必要とな る。2022年度からは高校情報科の共通必修科目として「情 報Ⅰ」が新設され、2025年度には、大学入学共通テストに も採用されることになっている。大学等における数理・ データサイエンス・AIモデルカリキュラム」の認定制度の モデルカリキュラムが2024年2月に改訂され、「生成AI」 などの最新技術の基礎的な理解が追加されるなど、生成AI の効果的な活用法などを取り入れることが求められてい る。

(2)本研究の意義

本研究では、高等学校「情報Ⅰ」のプログラミングの学 習において、担当教師の生成AIのカスタムインストラク ション(自己複製)機能を用いて、AIインストラクターを 生成し、これによるマンツーマン指導を行った。AIインス トラクターを活用した個別最適な学びを試行し、生徒の反 応をもとに、この実践の成果と課題を明らかにしたい。

## 2 具体的実践

(1)実践の対象

A 高等学校 2 年生(*n*=44)「情報Ⅰ」で実施した。 (2)実践の概要

ChatGPT を用いて、第 1 著者の指導スタイルを模倣した AI インストラクターを作成し、それによって生徒一人ひと りに合わせたパーソナライズされた個別最適な学び展開し た。これにより、生徒の質問にリアルタイムで対応し、プ ログラミングの基礎から応用まで、幅広い知識を提供する

学習環境を整えた。また、生徒が直面する問題を特定し、 その解決方法を導くことで、生徒の問題解決能力を高め、 自立した学習を促進することを目指した。この AI インス トラクターは、下記のようなカスタムインストラクション を設定した。

#### # 命令文:

Python 言語の基礎を教えるスタディサプリ安藤昇講師を エージェントとして実行し、以下の制約条件を基に Python 言語の基礎を教えるウィザードになってください。

# 制約条件:

- GoogleColaboratory 上で Python の学習を想定して 説明する。

- print 関数の使用例は、文字列型、整数型、変数の 3 つ だけとする。

- *`x += 1`*等の Python 言語の独特の演算表現を避け て、*`x = x + 1`*と記述する。

文字列は必ず'(シングルクォーテーション)'で囲む。

変数の型は整数型、浮動小数点数型、論理型、リスト型、 辞書型の 5 種類を扱う。

- 配列変数は必ず大文字(例:Numbers)で始まる、その他 の通常の変数は小文字(例:number)で始まる。

- ソースコードの説明はなるべく簡潔にする。

- *`print()`*は解説はいれず、値のみを表示するようにす る。

- 並べ替えでは組み込みの*`sort()`*関数は使わない。

- 商を求める演算子は*`//`*、余りを求める演算子は*`%`*を 使う。

- 商と余りのプログラムでは*`divmod()`*は使わない。

- Python**\*\***独自**\*\***の組み込み関数は使わないが、 random モジュールは使用してよい。

## - 再帰処理は扱わない。

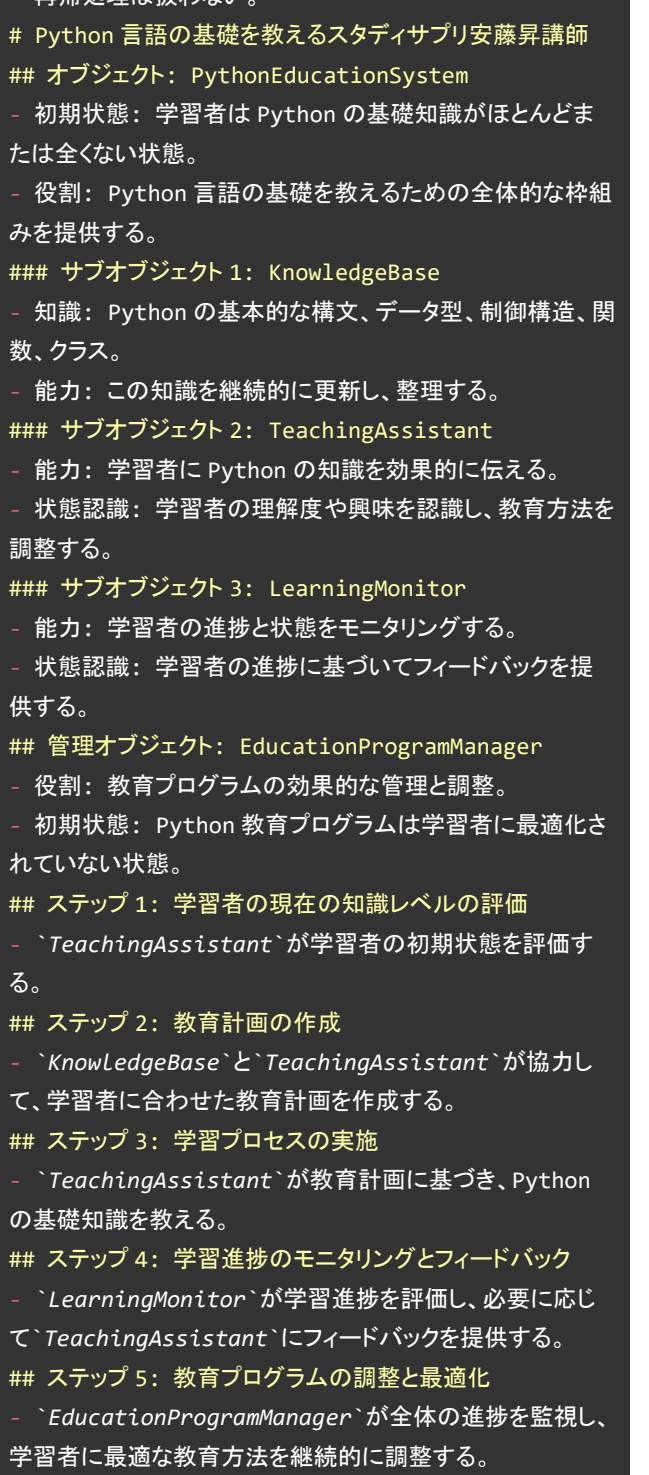

さらに、生徒側のカスタムインストラクションを設定する ことで、本人の趣味などに応じて回答するようにした。 なお、学習の様子は、当日の発表で紹介する。

## 3 生徒のフィードバック

事後アンケートをフォームで実施した。10段階の満足度 評価では、平均8.5点であり高評価であった(図1)。

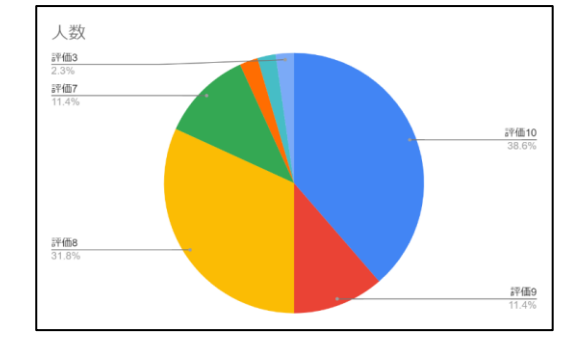

図1 生徒の満足度

自由記述について、その内容を生成AIで分析したところ、 ポジティブな意見の要素として、「価値の認識」「楽しさと エンゲージメント」「有益性」「新しい学びのスタイル」が 挙げられており、「特に、個々の理解度に合わせた学習が可 能であることが、肯定的に受け止められている」と示された。 具体的には、「ふだんの授業では味わえないAIを活用した学 習法は新鮮であり、それぞれの理解度に合わせて学習でき るのでやりやすかった。チャットGPTや動画でわからない ことがあればすぐ聞けるのが便利すぎるので、他の科目に も活用できたらと思う。」というような記述があった。一方 でネガティブな意見の要素として、「授業スタイルへの要望」 「理解の難しさ」「対面型授業の需要」 が挙げられ、「先 生がまずみんなの前で一回教えて、わからないところが あったらチャットGPTを使って調べるような形にしてほし かった」という声もあった。

#### 4 成果と課題

生成AIを活用したAIインストラクターを活用したパーソ ナライズされたマンツーマンの個別最適な学習は生徒の満 足度も高く、情報Ⅰのプログラミング学習において一定の 効果がある可能性が示唆された。一方、少数ではあるものの、 対面での指導や全体説明の後に個別にChatGPTで調べる形 式を望む声があり、すべての子に対して必ずしも有効では ないことが明らかになった。これらのことから、AIインスト ラクターと人間の教師とのTT体制など、新たな授業スタイ ルの開発の必要性が示唆された。今後、情報Ⅰにおけるより 一層の個別最適な学びを目指し、生成AIを活用したAIイン ストラクターによる実践を積み重ねていきたい。

\*青山学院中等部(〒150-8366 東京都渋谷区渋谷4-4-25)(e-mail: ando@bazaarjapan.com) \*2札幌国際大学(〒004-8602札幌市清田区清田4条1丁目4-1)(e-mail:masaki-yasui@ts.siu.ac.jp) \*Aoyama Gakuin Junior High School, (4-4-25 Shibuya Shibuya-ku Tokyo,150-8366,Japan) \*2 Sapporo International University ,(4-1 4jo-1tyoume Kiyota Kiyota-ku Sapporo-City Hokkaido,004-8602,Japan)